## moovit 常呂 バスタイムスケジュールと路線図

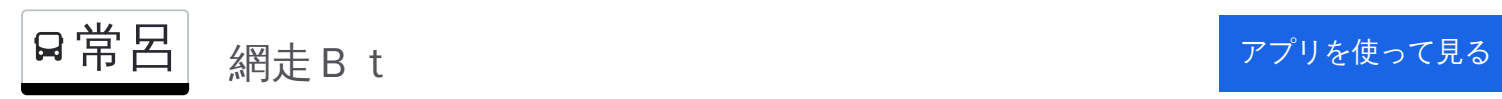

常呂 バス行網走Btにはルートが1つあります。平日の運行時間は次のとおりです。

(1)網走Bt:07:35

Moovitアプリを使用して、最寄りの常呂 バス駅を見つけ、次の常呂バスが到着するのはいつかを調べることができま す。

## 最終停車地**:** 網走Bt

45回停車

[路線スケジュールを見る](https://moovitapp.com/%E5%8C%97%E6%B5%B7%E9%81%93___hokkaido-5099/lines/%E5%B8%B8%E5%91%82/65831335/5936245/ja?ref=2&poiType=line&customerId=4908&af_sub8=%2Findex%2Fja%2Fline-pdf-%25E5%258C%2597%25E6%25B5%25B7%25E9%2581%2593___Hokkaido-5099-2694619-65831335&utm_source=line_pdf&utm_medium=organic&utm_term=%E7%B6%B2%E8%B5%B0%EF%BC%A2%EF%BD%94)

常呂Bt

常呂商工会館

本通り

豊浜

のぞみの園

東浜団地

大島入口

東浜

郡境

東能取

能取第一会館前

能取学校跡地

能取

山道入口

西能取

中能取

沢見橋

西平和

平和

平和中央

山崎宅前

常呂 バスタイムスケジュール 網走Btルート時刻表:

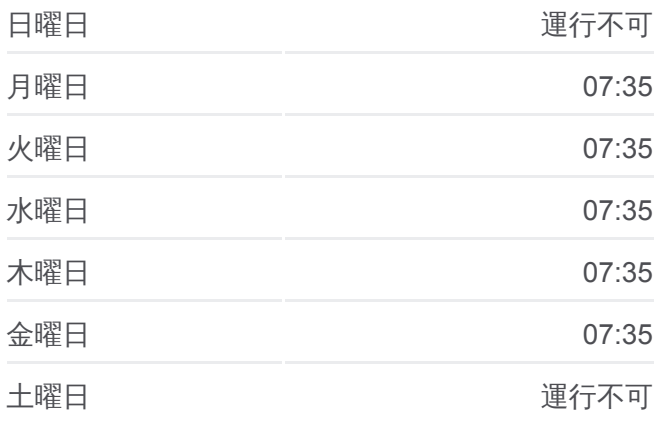

常呂 バス情報 道順: 網走B t 停留所**:** 45 旅行期間**:** 64 分 路線概要**:**

北村宅前

卯原内新町

卯原内[鉄道記念館]

サンゴ草入口

西網走コミセン

ミンク場跡地

西宅前

東卯原内

二見中央

二見会館入口

二見ヶ岡第2

能取漁港入口

二見新町

大曲

刑務所前

ハローワーク前

西小学校前

網走駅前

西七丁目

向陽団地中央

オホーツク合同庁舎前

厚生病院前

モヨロ入口

網走Bt

常呂 バスのタイムスケジュールと路線図は、moovitapp.comのオフライン PDFでご覧いただけます。 [Moovit App](https://moovitapp.com/%E5%8C%97%E6%B5%B7%E9%81%93___hokkaido-5099/lines/%E5%B8%B8%E5%91%82/65831335/5936245/ja?ref=2&poiType=line&customerId=4908&af_sub8=%2Findex%2Fja%2Fline-pdf-%25E5%258C%2597%25E6%25B5%25B7%25E9%2581%2593___Hokkaido-5099-2694619-65831335&utm_source=line_pdf&utm_medium=organic&utm_term=%E7%B6%B2%E8%B5%B0%EF%BC%A2%EF%BD%94)を使用して、ライブバスの時刻、電 車のスケジュール、または地下鉄のスケジュール、北海道内のすべての公 共交通機関の手順を確認します。

Moovit[について](https://moovit.com/about-us/?utm_source=line_pdf&utm_medium=organic&utm_term=%E7%B6%B2%E8%B5%B0%EF%BC%A2%EF%BD%94) · MaaS[ソリューション](https://moovit.com/maas-solutions/?utm_source=line_pdf&utm_medium=organic&utm_term=%E7%B6%B2%E8%B5%B0%EF%BC%A2%EF%BD%94) · [サポート対象国](https://moovitapp.com/index/ja/%E5%85%AC%E5%85%B1%E4%BA%A4%E9%80%9A%E6%A9%9F%E9%96%A2-countries?utm_source=line_pdf&utm_medium=organic&utm_term=%E7%B6%B2%E8%B5%B0%EF%BC%A2%EF%BD%94) · Mooviter[コミュニティ](https://editor.moovitapp.com/web/community?campaign=line_pdf&utm_source=line_pdf&utm_medium=organic&utm_term=%E7%B6%B2%E8%B5%B0%EF%BC%A2%EF%BD%94&lang=en)

© 2024 Moovit - All Rights Reserved.

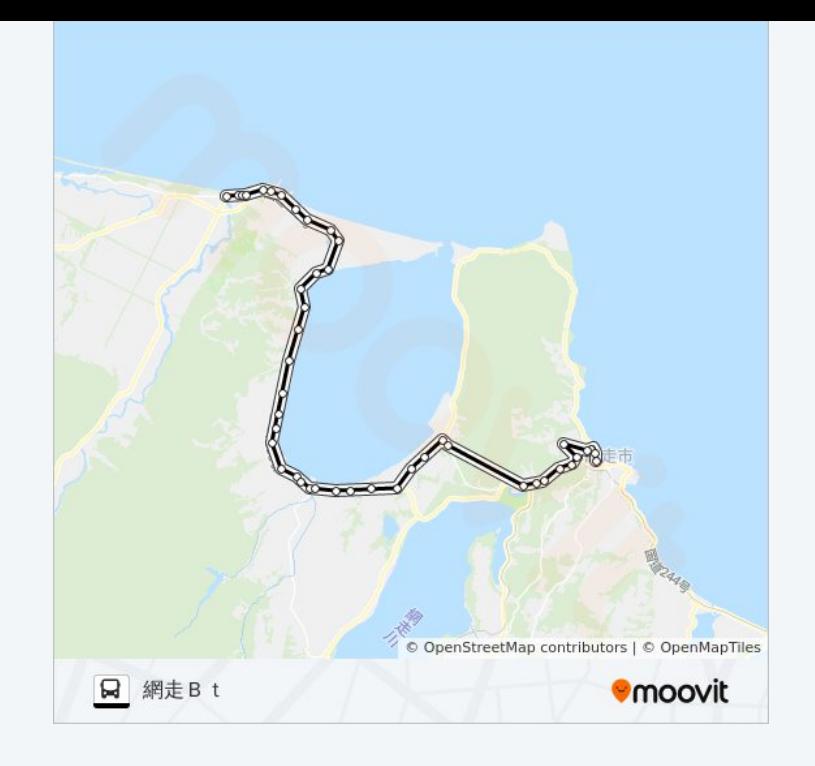

ライブで到着時間を確認する。